# Microsoft Excel を用いたケモメトリクス計算(3) **2S09**

## 一重回帰による定量法一

○吉村季織、茂谷明宏、高柳正夫 東京農工大学農学府高柳研究室 (〒183-5809 東京都府中市幸町 3-5-8)

### はじめに

実験的に得られた化学データを数学的・統計的手法により解析する「ケモメトリクス」が、近 年盛んに用いられるようになってきた。しかしながら、現在日本においてケモメトリクスの教育 は盛んではなく、教材や教法の開発が必要である。教育の場においては、計算結果が得られれば 良いというのではなく、ケモメトリクス計算の概念や手順といった計算原理を学ぶことが、計算 結果のより深い理解やケモメトリクスの発展のためにも重要であると考えられる。そこで、最も 身近な計算ソフトウェアである Microsoft Excel (Excel)を用いたケモメトリクス計算法を開発して きた。第 1 報では行列計算と重回帰を扱った。重回帰は多変量解析の最も基本的な手法であり、 定量への応用は近赤外スペクトルの解析に用しばしば用いられ、例えば、セメント中の塩化物イ オンの定量[2]、ブルーベリーの糖度推定[3]、コンポスト中の可給態窒素定量[4]などがある。そこ で、第 3 報である本報告では吸光スペクトルから定量モデルを作成することを目的とする。スペ クトルのシミュレーション、モデル作成、定量のためのワークシートを作成した。モデル作成に は吸光の基本法則である Lambert-Beer 則を基にした重回帰(LBA と呼ぶ:一般には CLS と呼ば れる)と、一般的取り扱いの重回帰(MLR)による定量モデルの作成を行った。

#### スペクトルの生成

ある化学種の吸光度は濃度に比例するもの (Lambert-Beer 則に従っている)とし、化学 種間の相互作用はないものとする。想定化学 種 2 種、汚染化学種 1 種の混合系 5 試料を 21 個の波長で測定したときのスペクトルを生成 するため、図 1 のようなワークシートを作成した。スペ クトルにノイズも含ませられるようになっている。生成 したスペクトルを図 2 に示す。

### 定量モデル

*M* 個の波長で測定した *N* 個の校正試料のスペクトル をまとめて *M* × *N* 行列 **A**calとする。この *N* 個の試料中の *L* 種の化学種の濃度をまとめて*L* × *N*行列**C**calとする(本 報告では、*L* = 3, *M* = 21, *N* = 5 である)。定量のモデルの

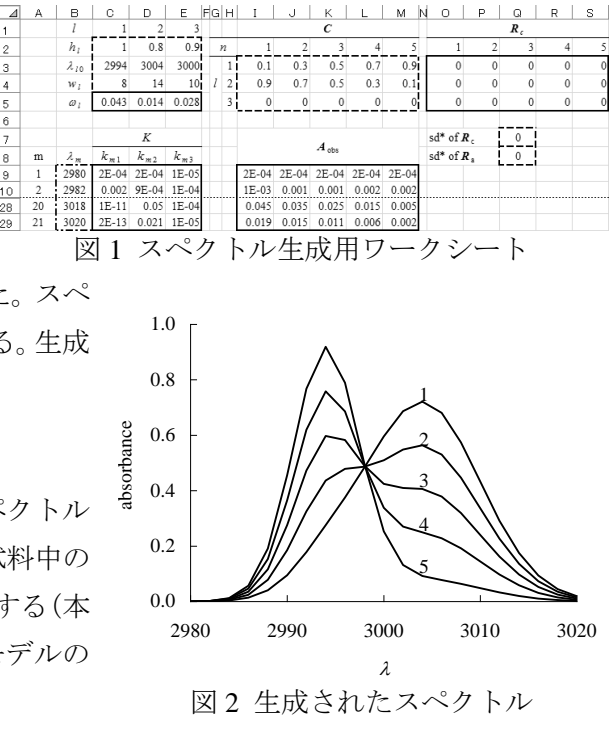

作成は、スペクトルから濃度を予測する式を作成することである。

#### Lambert-Beer 則を基にした重回帰:LBA

Lambert-Beer 則を基にすると、**C**calと **A**calの間には、*L* 種の化学種 の単位濃度のスペクトルをまとめた *M* × *L* 行列 **K** を用いて

 $\mathbf{A}_{\text{col}} = \mathbf{K} \mathbf{C}_{\text{col}}$  (1) という関係が成り立つ。重回帰により、**K** を次のように求める。

係が成り立つ。重回帰によ<br>K = A<sub>cal</sub>C<sub>cal</sub>(C<sub>cal</sub>C<sub>cal</sub>)<sup>-1</sup> = A<sub>cal</sub>D  $=\mathbf{A}_{\rm cal}\mathbf{C}_{\rm cal}^{\rm T} \Big(\!\mathbf{C}_{\rm cal}\mathbf{C}_{\rm cal}^{\rm T}\Big)^{\!\!-1} =$  $(2)$ 

"<sup>T</sup>"は転置である。未知試料のスペクトル **A**unから未知試料中の化 学種の濃度 **C**unを求めるためには、再度重回帰を用いて、

<sub>」</sub>を求めるためには、<br> $\mathbf{(K^T K)}^{-1} \mathbf{K^T A}_{un} = \mathbf{JA}_{un}$  $\mathbf{C}_{\text{un}} = (\mathbf{K}^{\text{T}}\mathbf{K})^{\text{-1}}\mathbf{K}^{\text{T}}\mathbf{A}_{\text{un}} = \mathbf{J}\mathbf{A}$ (3)

となる。これらの計算を Excel で行うためのワークシートが図 3 で ある。

#### 一般的取り扱いの重回帰:MLR

MLR ではスペクトルから濃度を直接予測する **C** = **FA** というモデルを立 てる。スペクトルでは、一般に *M* > *N* のため( $\mathbf{A}_{\mathrm{cal}}$  $\mathbf{A}_{\mathrm{cal}}^{\mathrm{T}}$ ] が求まらない。そ こで、A<sub>cal</sub>から適当な波長のデータを抽出したA<sub>cal</sub>を用いたモデル、

 $C_{\text{cal}} = \mathbf{FA}_{\text{cal}}^{\text{e}}$ 

を立て、係数行列 **F** を次のように求める。

係数行列 **F** を次のように求<br>**F** = C<sub>cal</sub> A $_{\text{cal}}^{\text{eT}}$ (A $_{\text{cal}}^{\text{eA}}$  A $_{\text{cal}}^{\text{eT}}$ )<sup>-1</sup> = C<sub>cal</sub> **B**  $=\mathbf{C}_{\rm cal}\mathbf{A}_{\rm cal}^{\rm eT}\Big(\!\mathbf{A}_{\rm cal}^{\rm e}\mathbf{A}_{\rm cal}^{\rm eT}\Big)^{\!\!-1} =$ (5)

得られた **F** を用いて未知試料のスペクトル **A**unから該当する波長のデータ を取り出し A<sup>e</sup><sub>un</sub> を作成し、C<sub>un</sub> を予測する。

$$
\mathbf{C}_{\mathrm{un}} = \mathbf{F} \mathbf{A}_{\mathrm{un}}^{\mathrm{e}}
$$

$$
(6)
$$

(4)

図 4 には MLR によるモデルの作成と定量のためのワークシートを示して おいた。

この Excel ファイルは、http://www.tuat.ac.jp/~mt2459/chemom/files/chemom3.xls にてダウンロー ド可能である。

#### LBA と MLR の比較

汚染化学種やスペクトルにノイズがない場合、どちらの方法とも(コンピュータの精度の範囲 で)完全なモデルが作成でき、濃度予測も完全である。しかし、汚染(第 3)化学種やノイズがあ る場合はモデルの完全性は崩れ、また濃度予測にも誤差が生じるようになった。汚染化学種には 選択波長が適切であれば MLR の方が優れていた。また、ノイズには局所的な変動の影響を受けに くい LBA の方が優れていることが明らかになった。

#### 参考文献

[1] 吉村季織, 高柳正夫, J. Comput. Chem. Jpn., 7, 71 (2008).

- [2] 郡政人, 古川智紀, 上田隆雄, 水口裕之, セメント・コンクリート論文集, 61, 189 (2008).
- [3] 高井秀悦, 澤田譲, 神佑太, 実践教育, 22, 19 (2007).
- [4] Takayuki FUJIWARA and Keiichi MURAKAMI, Soil Sci. Plant Nutr., 53, 102 (2007).

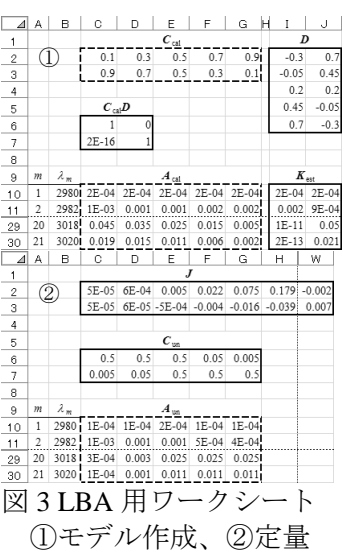

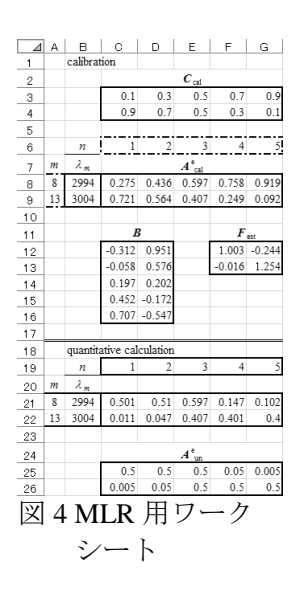